## **АННОТАЦИЯ РАБОЧЕЙ ПРОГРАММЫ ПРОИЗВОДСТВЕННОЙ ПРАКТИКИ ПРИЕМ 2019 г. ФОРМА ОБУЧЕНИЯ очная**

# **Тип практики Преддипломная практика**

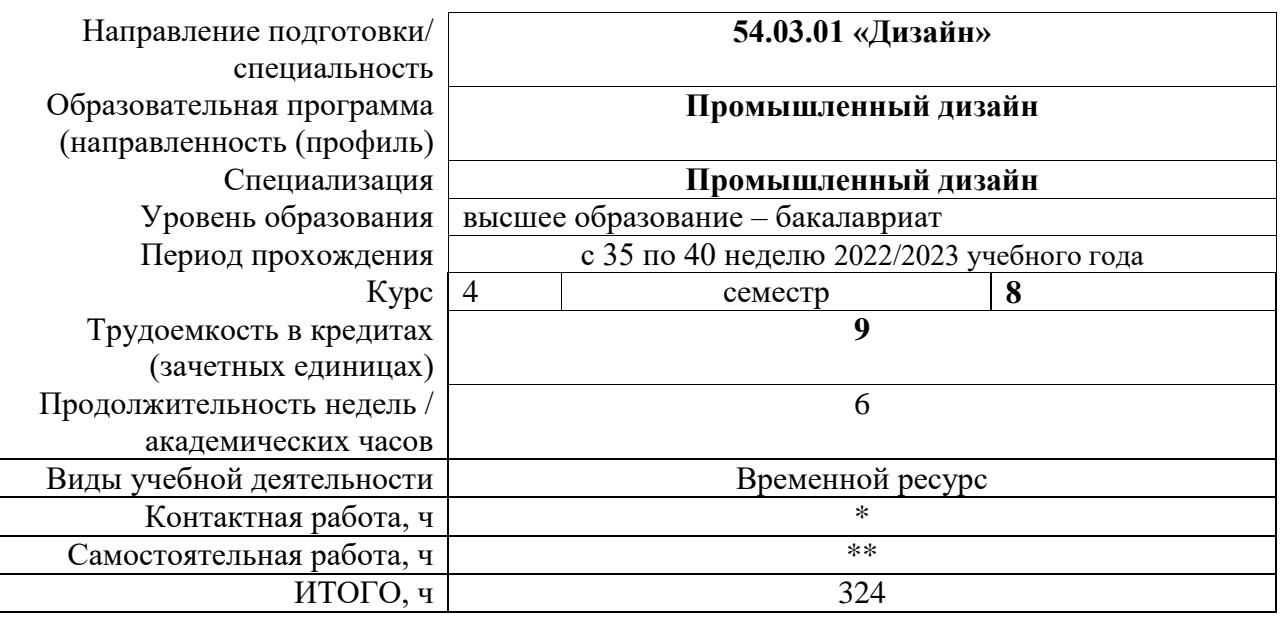

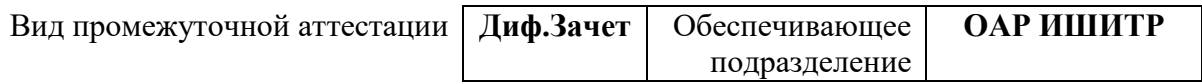

\* - в соответствии с нормами времени, установленными Положением о расчете штатного расписания профессорскопреподавательского состава и иного персонала, привлекаемого к педагогической деятельности в учебных структурных подразделениях, формировании объема учебной нагрузки и иных видов работ преподавателей; \*\* - не более 54 часов в неделю (с учетом контактной работы).

## **1. Цели практики**

Целями практики является формирование у обучающихся определенного ООП (п. 5. Общей характеристики ООП) состава компетенций для подготовки к профессиональной деятельности.

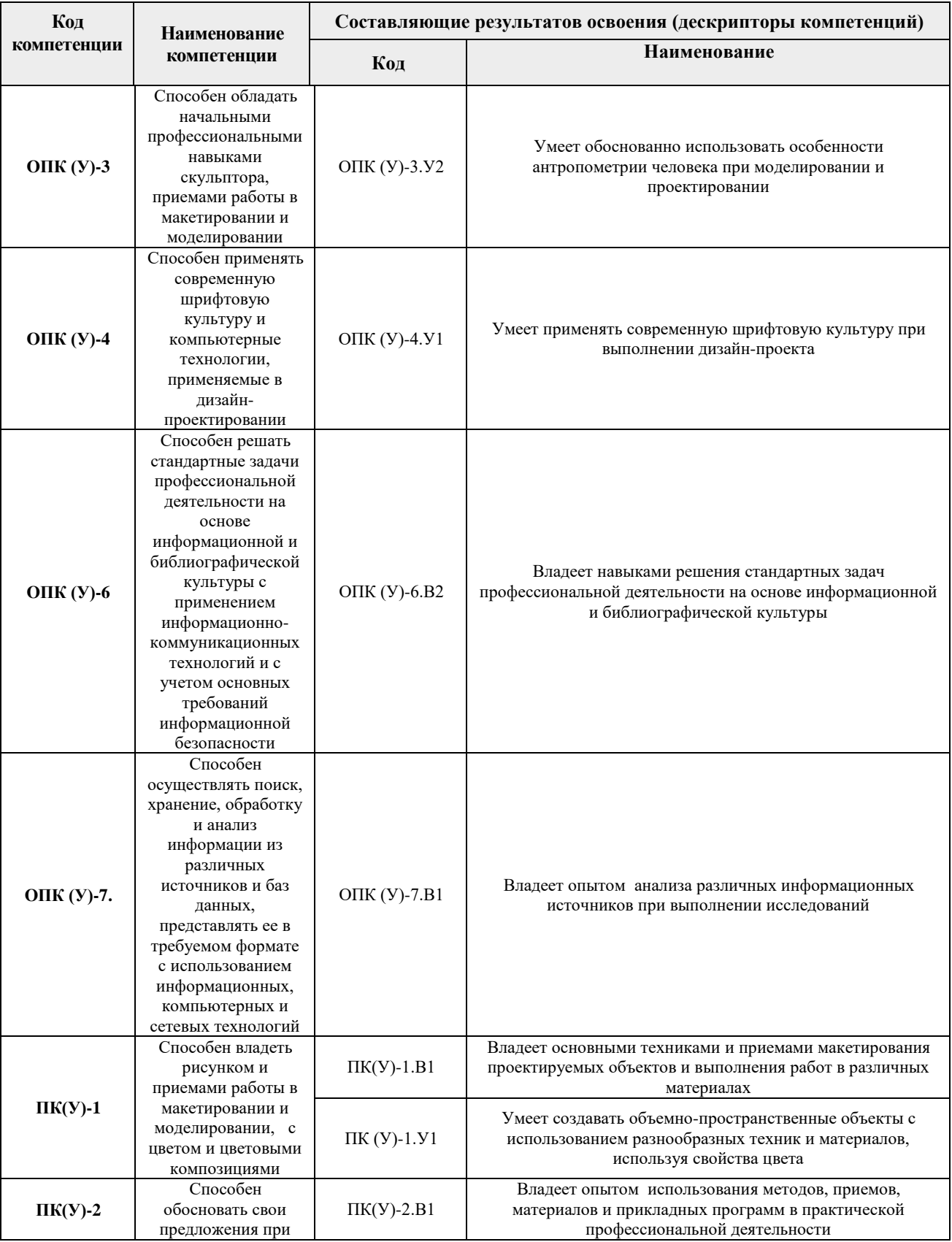

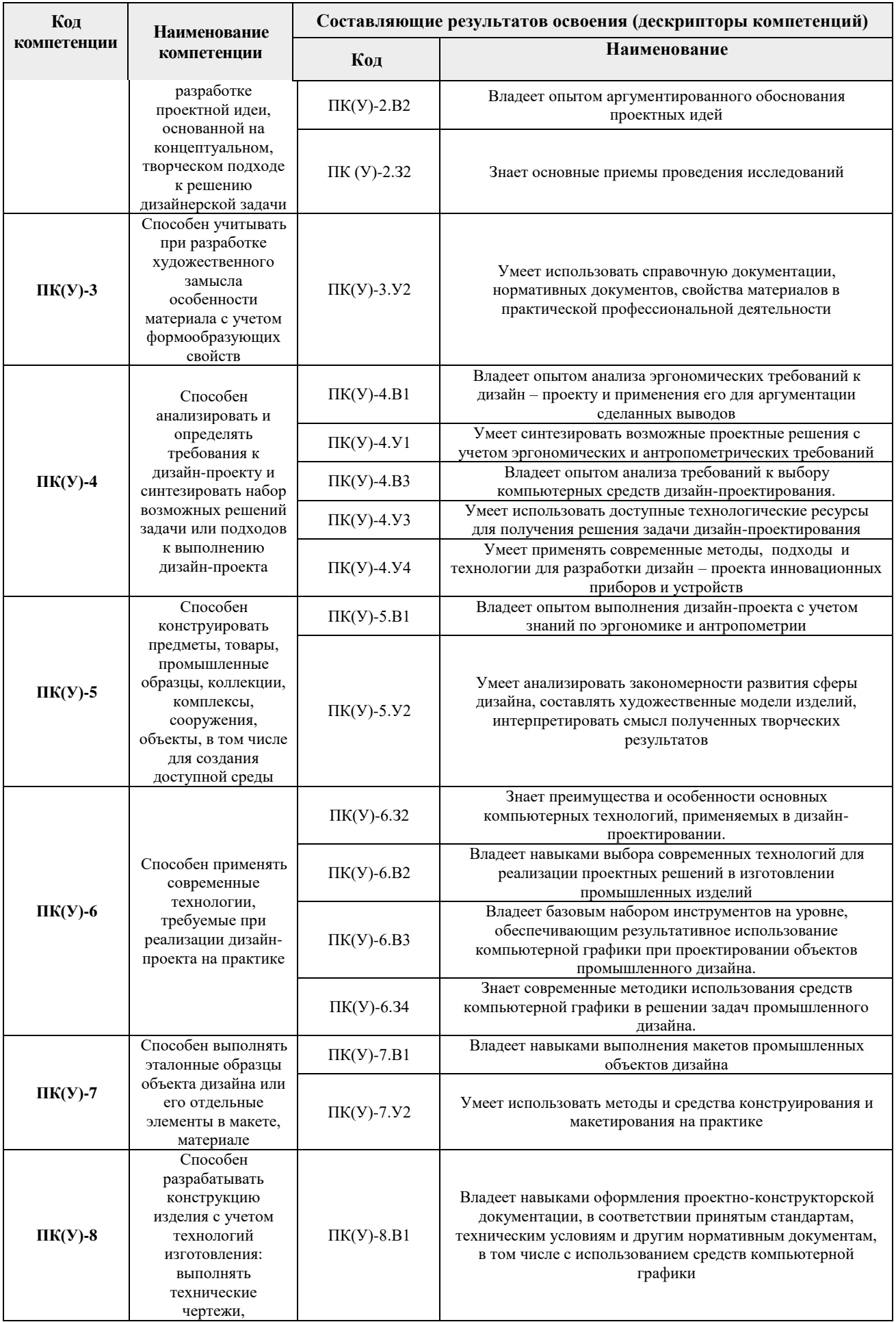

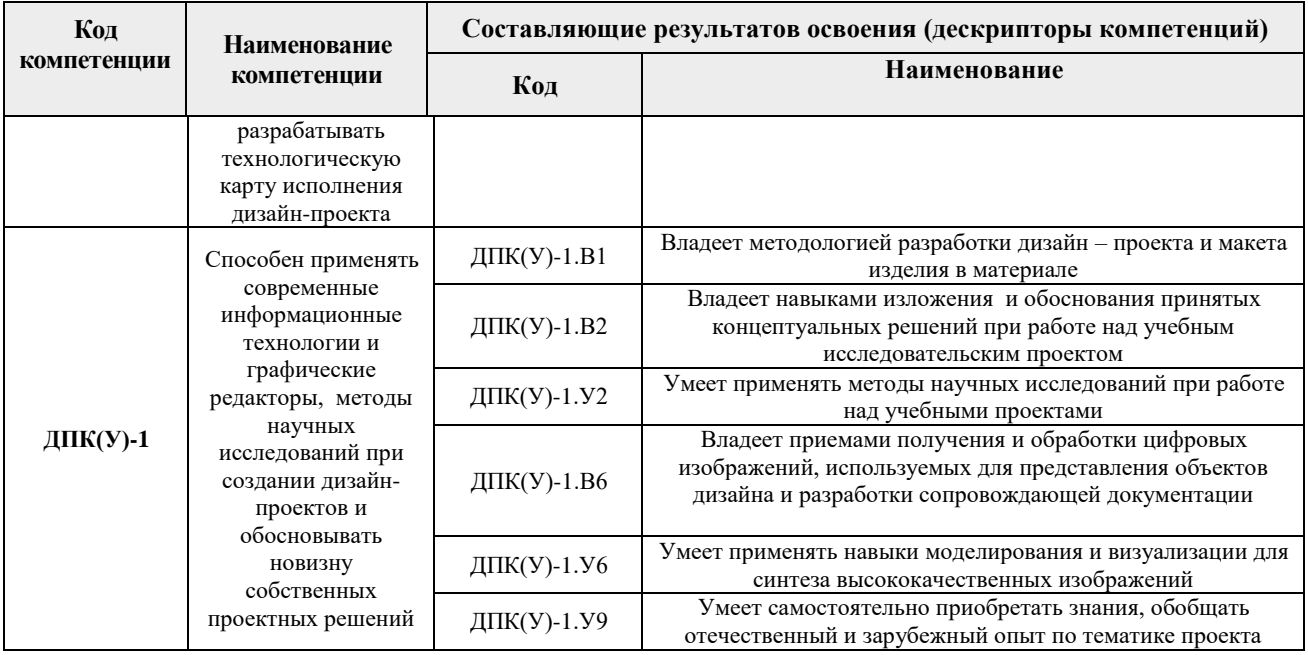

### **2. Вид практики, способ, форма и место ее проведения**

**Вид практики:** производственная.

**Тип практики:** преддипломная практика.

**Формы проведения:** Дискретно (по виду практики) – путем выделения в календарном учебном графике непрерывного периода учебного времени для проведения практики. **Способ проведения практики:** стационарная или выездная.

**Места проведения практики:** профильные организации или структурные подразделения университета.

Лицам с ограниченными возможностями здоровья и инвалидам предоставляются места практик с учетом их состояния здоровья и требований по доступности (в соответствии с рекомендациями ИПРА, относительно рекомендованных условий труда).

#### **3. Перечень планируемых результатов обучения при прохождении практики, соотнесенных с планируемыми результатами освоения ООП**

После прохождения практики будут сформированы следующие результаты обучения:

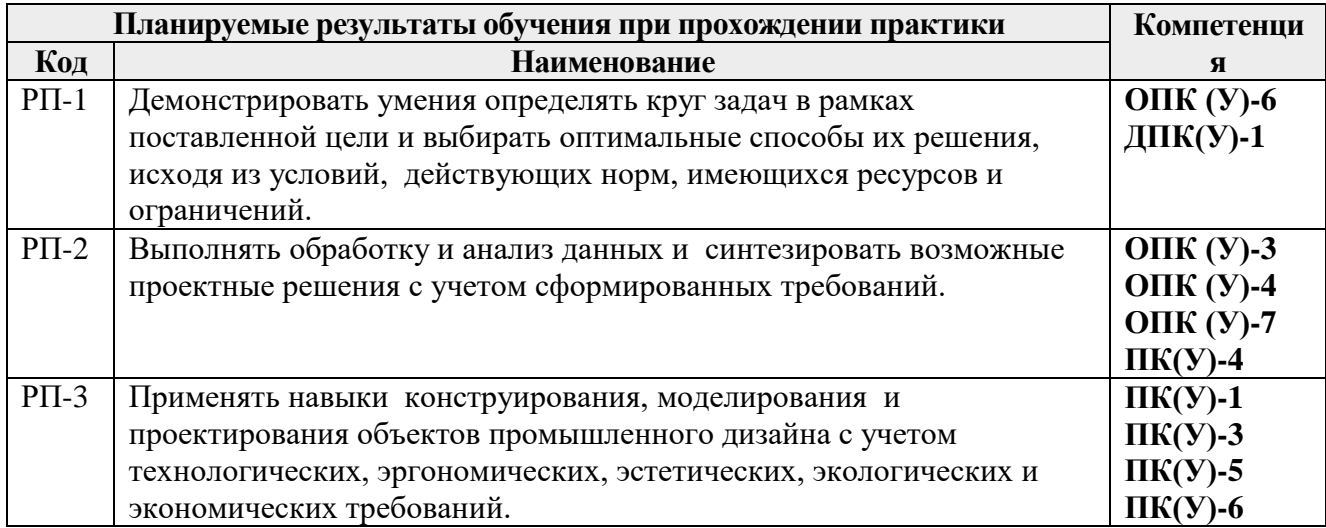

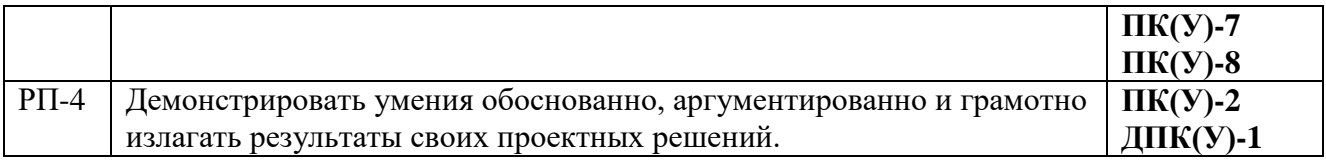

## **4. Структура и содержание практики**

Примерный график прохождения и содержание этапов практики:

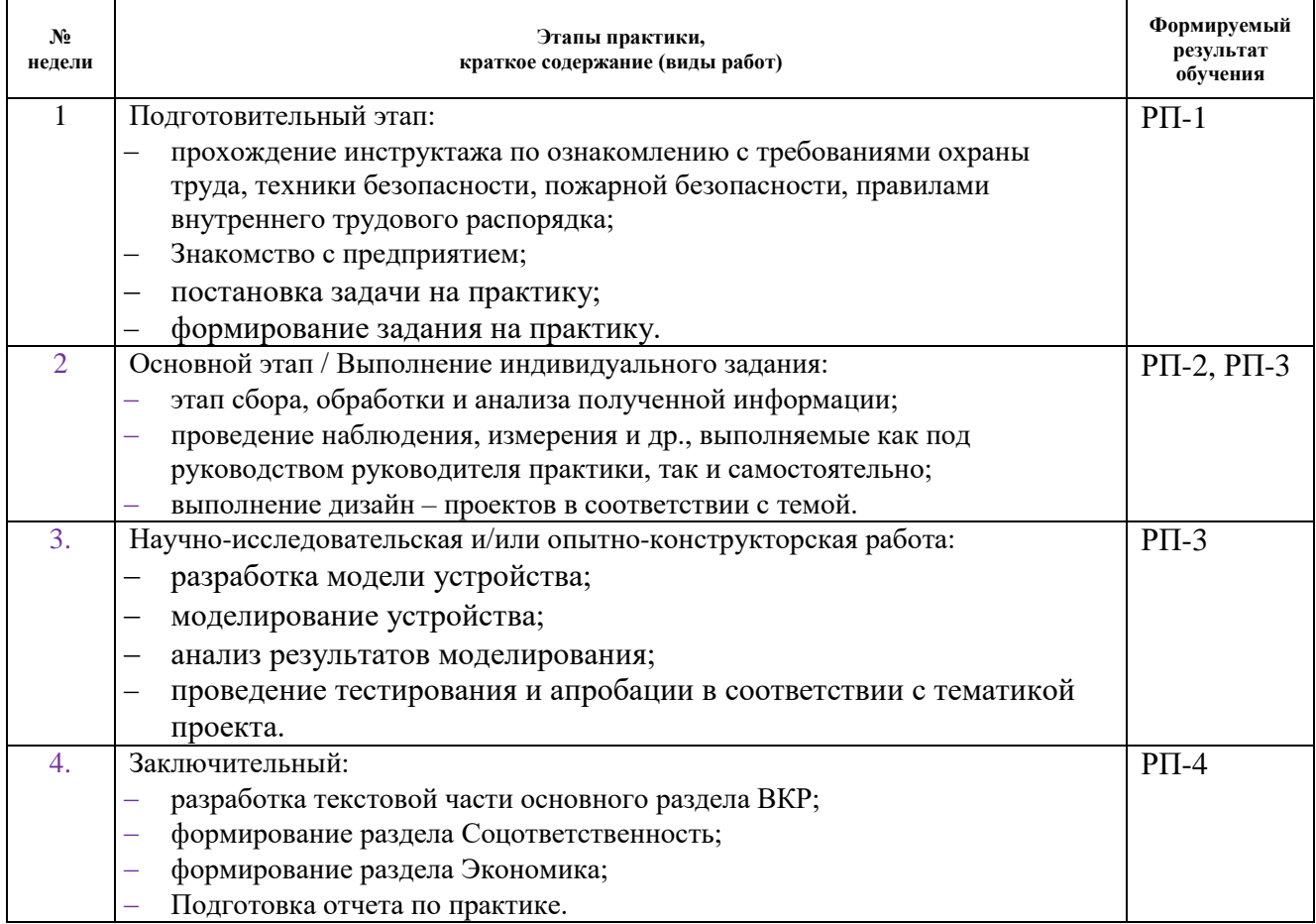

#### **5. Учебно-методическое и информационное обеспечение практики**

#### **5.1. Учебно-методическое обеспечение**

#### **Основная литература**

- 1. Промышленный дизайн : учебник / М. С. Кухта, В. И. Куманин, М. И. Соколова, М. Г. Гольдшмидт; Национальный исследовательский Томский политехнический университет. — 2-е изд. — Томск: Изд-во ТПУ, 2020. — URL: <https://www.lib.tpu.ru/fulltext2/m/2020/m013.pdf> (дата обращения 19.03.2020). – Режим доступа: из корпоративной сети ТПУ. – Текст: электронный.
- 2. Нартя, В. И. Основы конструирования объектов дизайна : учебное пособие / В. И. Нартя, Е. Т. Суиндиков. — Вологда : Инфра-Инженерия, 2019. — 264 с. — Текст : электронный // Лань : электронно-библиотечная система. — URL: <https://e.lanbook.com/book/124679> (дата обращения: 08.06.2019). — Режим доступа: для авториз. пользователей.
- 3. Лауэр Д. Основы дизайна: пер. с англ./ Д. Лауэр, С. Пентак Санкт-Петербург: Питер, 2014. — 303 с.: ил. . — URL:

http://catalog.lib.tpu.ru/catalogue/simple/document/RU%5CTPU%5Cbook%5C275871 (дата обращения: 18.03.2019). — Режим доступа: для авториз. пользователей.

### **Дополнительная литература**

- 1. Буковецкая, О. А. Дизайн текста: шрифт, эффекты, цвет / О. А. Буковецкая. 2-е изд., испр. — Москва : ДМК Пресс, 2006. — Текст : электронный // Лань : электронно-библиотечная система. — URL: <https://e.lanbook.com/book/1101> (дата обращения: 18.03.2019). — Режим доступа: для авториз. пользователей.
- 2. Курушин, В. Д. Промышленный дизайн / В. Д. Курушин. Москва : ДМК Пресс, 2014. — Текст : электронный // Лань : электронно-библиотечная система. — URL: <https://e.lanbook.com/book/50568>(дата обращения: 19.03.2019). — Режим доступа: для авториз. пользователей.
- 3. Гордон, Ю. О языке композиции / Ю. Гордон. Москва : Изд-во Студии Артемия Лебедева, 2018. — 208 с. : ил. — URL: <https://pl.b-ok2.org/book/3504883/ecd41a>(дата обращения: 17.03.2019). — Режим доступа: свободный. — Текст : электронный.

## **Информационное и программное обеспечение**

Internet-ресурсы (в т.ч. в среде LMS MOODLE и др. образовательные и библиотечные ресурсы):

- 1. Электронно-библиотечная система «Лань» <https://e.lanbook.com/>
- 2. Электронно-библиотечная система «Юрайт» <https://urait.ru/>
- 3. Электронно-библиотечная система «ZNANIUM.COM» <https://new.znanium.com/>

Лицензионное программное обеспечение (в соответствии с **Перечнем лицензионного программного обеспечения ТПУ)**:

Удаленный рабочий стол с программным обеспечением

[https://appserver01.main.tpu.ru/RDWeb/Pages/ru-RU/Default.aspx;](https://appserver01.main.tpu.ru/RDWeb/Pages/ru-RU/Default.aspx)

7-Zip; Adobe Acrobat Reader DC; Adobe Flash Player; Far Manager; Google Chrome; Microsoft Office 2007 Standard Russian Academic; Zoom Zoom; Document Foundation LibreOffice;

Autodesk 3ds Max 2020 Education;

Autodesk AutoCAD Mechanical 2020 Education

Autodesk Inventor Professional 2020 Education

Corel DRAW X7 (удаленный рабочий стол с программным обеспечением)

Полный перечень лицензионного программного обеспечения находится по ссылке (сетевой ресурс vap.tpu.ru.)